## **Inhaltsverzeichnis**

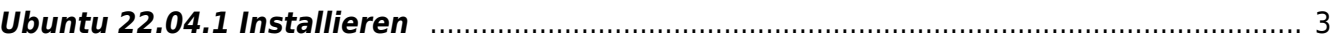

# **VirtualBox 7.0**

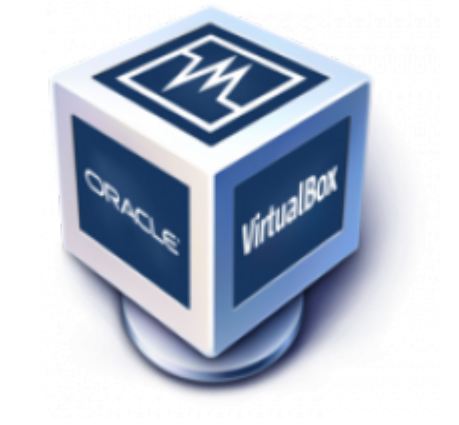

Probleme mit der Installation von Gast-Systemen auf der neuesten Virtual Box Version.

### <span id="page-2-0"></span>**Ubuntu 22.04.1 Installieren**

Die Installation von Ubuntu stürzt ab, Subiquity stürzt beim anlegen der HDD Partitionierung ab, wenn "automatisch" gewählt wird. Wenn die HDD Partitionierung manuell gemacht wird, dann funktioniert der Installer.

Subiquity sollte bei der Installation gleich auf die neueste Version aktualisiert werden. Das spart nachher Updates innerhalb des Gast OS.

From: <https://aha-it.ch/wiki/> - **AHa-IT**

Permanent link: **<https://aha-it.ch/wiki/lx/virtual/vbox7?rev=1671883364>**

Last update: **24.12.2022 12:02**

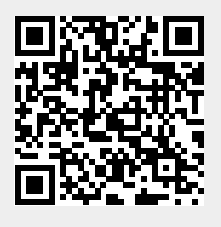